# **Основы алгоритмизации и программирования**

**Лекция 9 Массивы**

## **Понятие массива**

Введение индексированных переменных в языках программирования позволяет значительно облегчить реализацию многих сложных алгоритмов, связанных с обработкой массивов однотипных данных. Например, использование массивов данных позволяет компактно записывать множество операций с помощью циклов.

В языке **Си** для этой цели используется сложный тип данных – *массив*, представляющий собой упорядоченную конечную совокупность элементов одного типа. Число элементов массива называют его *размером*. Каждый элемент массива определяется **идентификатором массива** и своим порядковым номером – *индексом*. *Индекс* – целое число, по которому производится доступ к элементу массива. **Индексов** может быть **несколько**. В этом случае массив называют **многомерным**, а количество индексов одного

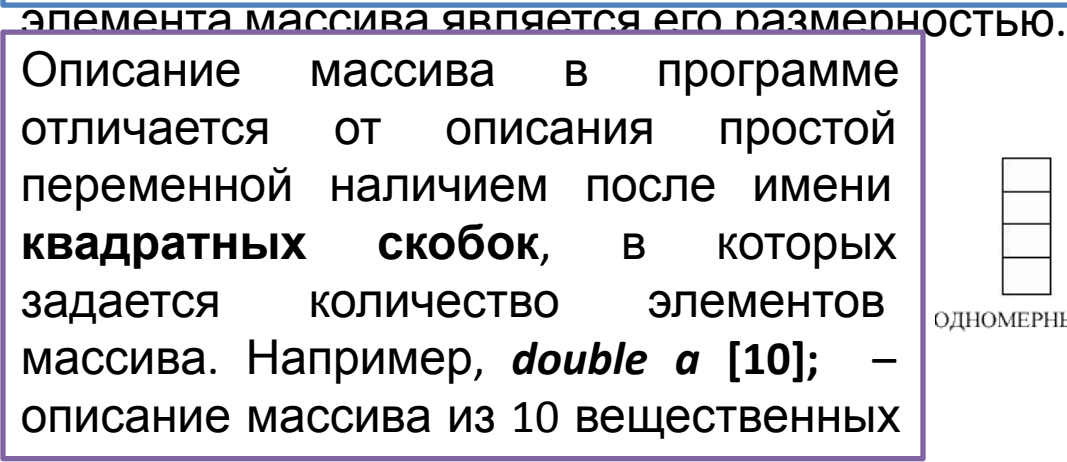

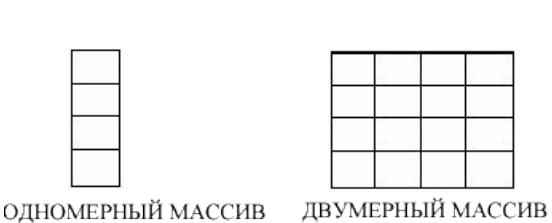

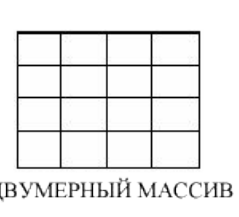

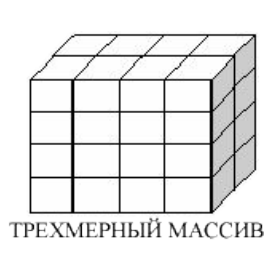

## **Одномерные массивы**

*тип**ID\_массива* **[***размер***] = {список начальных**

**значений};** *Тип* – базовый тип элементов массива (целый, вещественный, символьный); *Размер* – количество элементов в массиве. **Список начальных значений** используется при необходимости инициализировать данные при объявлении, он может отсутствовать.

**Размер массива** вместе с типом его элементов **определяет объем памяти**, необходимый для размещения массива, которое выполняется на этапе компиляции, поэтому размер массива задается только константой или константным выражением.

Нельзя задавать массив переменного размера, для этого существует отдельный механизм – **динамическое выделение памяти.**

*Индексы массивов в языке Си начинаются с 0*, т.е. в массиве *а* первый элемент: *а***[0]**, второй – *а***[1]**, … пятый – *а***[4].**

## **Одномерные массивы**

Обращение к элементу массива в программе на языке **Си** осуществляется в традиционном для многих других языков стиле – записи операции обращения по индексу **[]** (квадратные скобки)

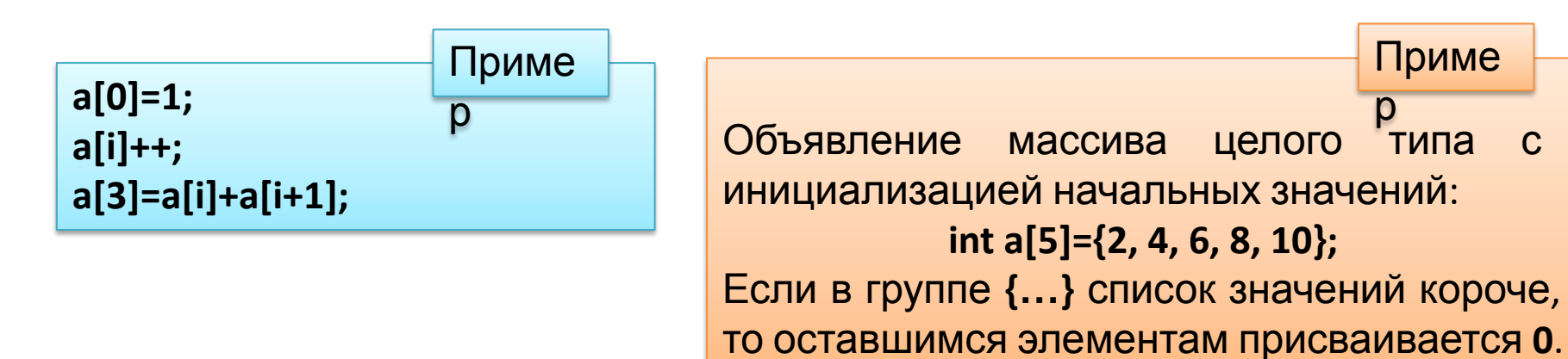

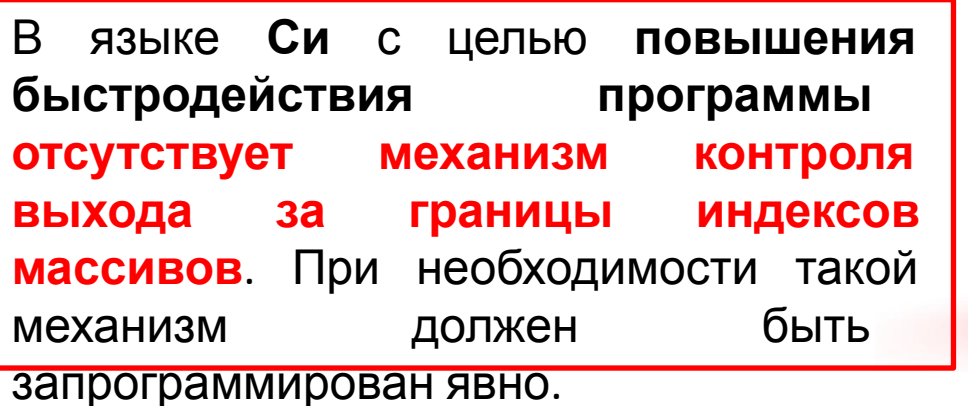

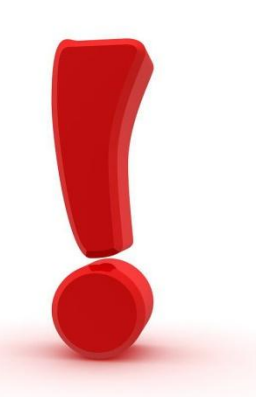

## Связь указателей и массивов

Идентификатор одномерного массива - это адрес памяти, начиная с которого он расположен, т.е. адрес его первого элемента. Таким образом, работа с массивами тесно взаимосвязана с применением указателей.

Пусть объявлены одномерный целочисленный массив а из 5 элементов и указатель р на целочисленные переменные:

int  $a[5] = \{1, 2, 3, 4, 5\}$ , \*p;

ID массива  $\alpha$  является константным указателем на его начало, т.е.  $\alpha$  =  $\alpha\alpha[0]$  адрес начала массива. Расположение массива а в оперативной памяти, выделенной компилятором, может выглядеть следующим образом

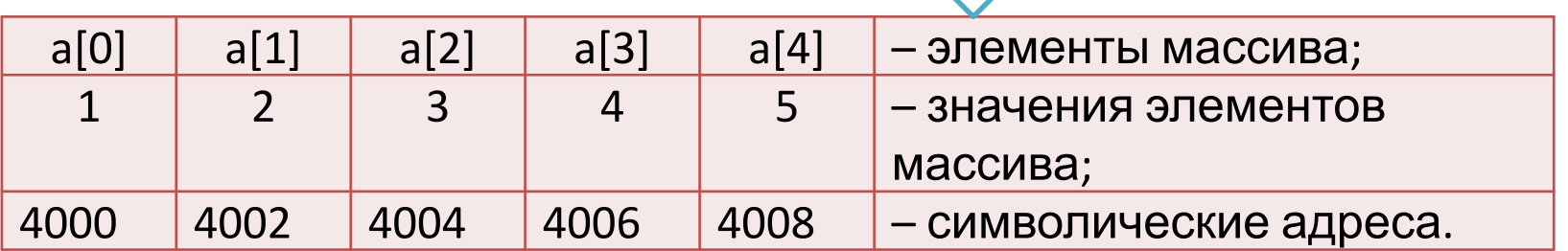

## Связь указателей и массивов

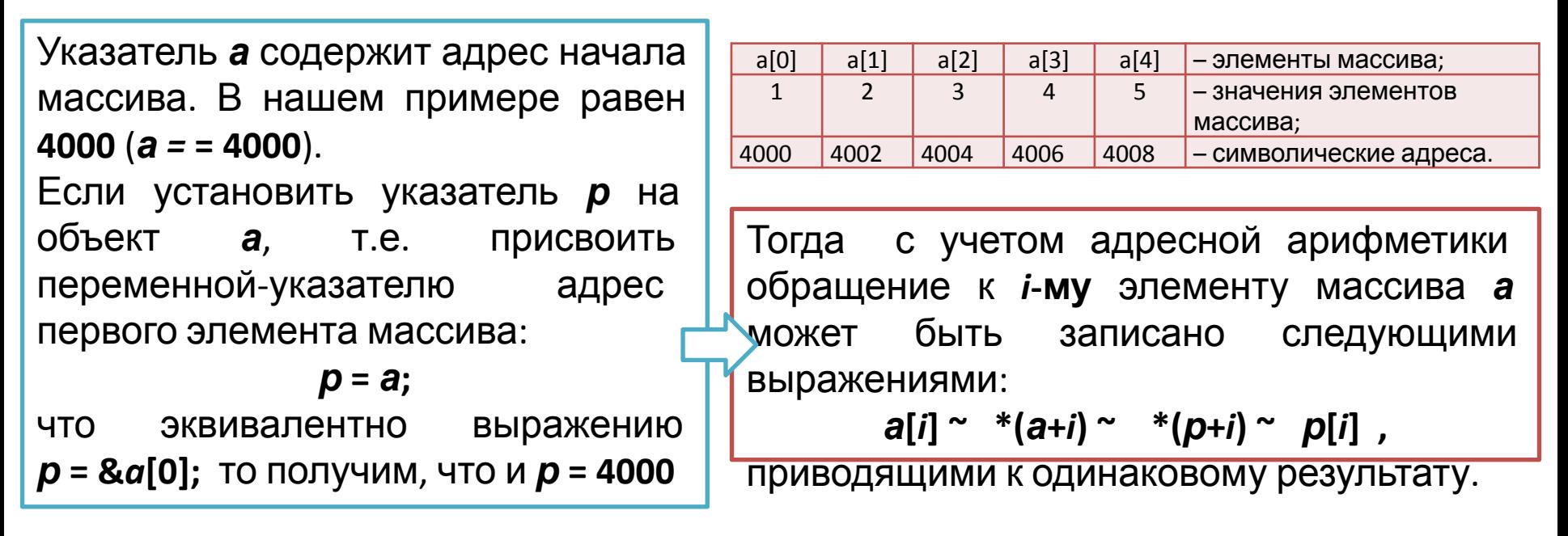

Идентификаторы **a** и **p** – указатели, очевидно, что выражения **a**[i] и \*(a+i) эквивалентны. Отсюда следует, что операция обращения к элементу массива по индексу применима и при его именовании переменной-указателем. Таким образом, для любых указателей можно использовать две эквивалентные формы выражений для доступа к элементам массива: p[i] и \*(p+i). Первая форма удобнее для читаемости текста, вторая – эффективнее по быстродействию программы.

## Строки как одномерные массивы данных типа

#### char

В языке Си отдельного типа данных «строка символов» нет. Работа со строками реализована путем использования одномерных массивов типа *char*, T.e.

строка символов - это одномерный массив символов, заканчивающийся

ЦИПАРЕІМ бЭЙТОМ

Нулевой байт - это байт, каждый бит которого равен нулю, при этом для нулевого байта определена символьная константа '\0' (признак окончания строки, или «нуль-символ»). Поэтому должна  $\boldsymbol{k}$ строка содержать если символов, то в описании массива размер должен быть *k*+1. По положению нульфактическая символа определяется длина строки.

Строку можно инициализировать **(СТРОКОВЫМ** СТРОКОВОЙ константой литералом), которая представляет собой набор символов, заключенных в двойные кавычки. Например:

char S[] = "Работа со строками";

char  $s[7]$ ; - означает, что строка может содержать не более шести символов, а последний байт ОТВОДИТСЯ ПОД НУЛЬ-СИМВОЛ.

Приме

Отсутствие нуль-символа и ВЫХОД указателя при просмотре строки  $3a$ ee пределы ошибка распространенная при работе со строками.

Для данной строки выделено и заполнено 19 байт - 18 на символы и 19-й на нуль-символ.

## *Строки как одномерные массивы данных типа*

#### *char*

В конце строковой константы явно указывать символ ´**\0**´ не нужно. **Компилятор добавит его автоматически**.

Символ ´**\0**´ нужно использовать явно тогда, когда символьный массив при декларации инициализируется списком начальных значений, например, следующим образом:

```
char str[10] ={'V' , 'a', 's', 'j' , 'а', '\0'};
```
или когда строка формируется посимвольно в коде программы.

```
Операция присваивания одной строки другой в языке Си не
определена (поскольку строка является массивом) и может
обрабатываться при помощи оператора цикла (с использованием
стандартной библиотечной функций).
Процесс копирования строки s1 в строку s2 имеет вид:
char s1[25], s2[25];
for (int i = 0; i <= strlen(s1); i++) 
s2[i] = s1[i];
Длина строки определяется с помощью стандартной функции strlen, 
которая вычисляет длину, выполняя поиск нуль-символа.
```
## Строки как одномерные массивы данных типа char

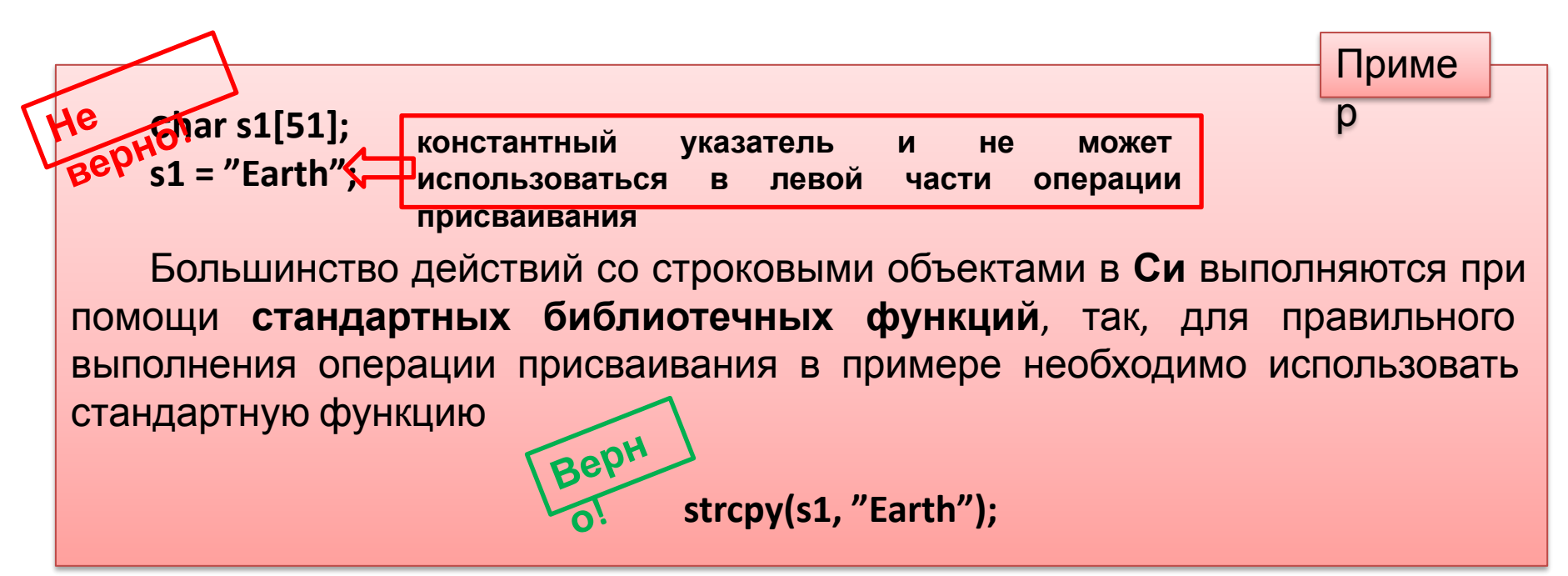

Для ввода строк, как и для других объектов программы, обычно используются две стандартные функции:

Функция scanf вводит значения для строковых переменных при помощи формата (спецификатора ввода) % до появления первого символа "пробел" (символ «&» перед *ID* строковых данных указывать не надо);

Функция gets осуществляет ввод строки, которая может содержать пробелы. Завершается ввод нажатием клавиши *Enter*.

Обе функции автоматически ставят в конец строки нулевой байт.

## *Строки как одномерные массивы данных типа char*

Вывод строк производится функциями *printf* или *puts* до нулевого байта. Функция *printf* не переводит курсор после вывода на начало новой строки, а *puts* автоматически переводит курсор после вывода строковой информации в начало новой строки. Например:

```
char Str[30];
printf(" Введите строку без пробелов : \n");
scanf("%s", Str);
```

```
или
```

```
puts(" Введите строку ");
```
**gets(Str);**

Остальные операции над строками выполняются с использованием стандартных библиотечных функций, декларация прототипов которых находятся в файле *string.h*.

## Часто используемые стандартные строковые

#### функции

Функция strlen(S) возвращает длину строки (количество символов в строке), при этом завершающий нулевой байт не учитывается

char \*S1 = " $T$ ОМЕЛЬ!\0", S2[] = " $T\Gamma Y$ !"; printf(" %d, %d.", strlen(S1), strlen(S2));

Приме

Функция *strcpy*(S1, S2) - копирует содержимое строки S2 в строку S1.

Функция *int strcmp*(S1, S2) сравнивает строки S1 и S2 и возвращает значение <0, если S1<S2; >0, если S1>S2; =0, если строки равны, т.е. содержат одно и

TO WA UIACHO OJIAHAKORLIY CIAMBOHOR

Функция strcat(S1, S2) - присоединяет строку 52 к строке 51 и помещает ее в массив, где находилась строка S1, при этом строка 52 не изменяется. Нулевой байт, который завершал строку S1, заменяется первым символом строки  $S2.$ 

Функции преобразования строковых объектов в числовые описаны в библиотеке *stdlib.h* 

#### **Функции преобразования строковых объектов в числовые**

Функции преобразования строковых объектов в числовые описаны в библиотеке *stdlib***.***h*

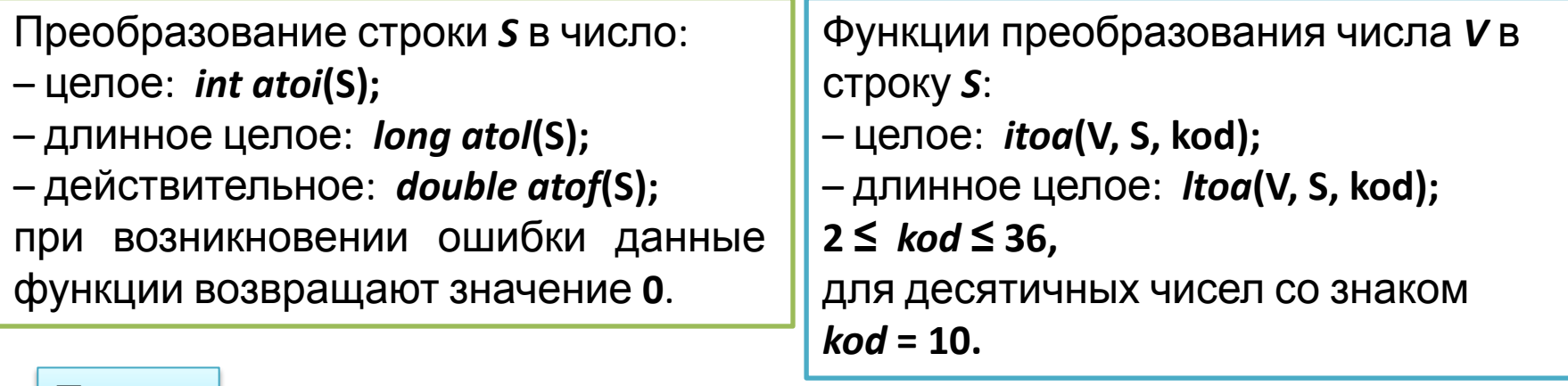

Участок кода программы, в котором из строки *s* удаляется символ, значение которого содержится в переменной *с* каждый раз, когда он встречается **char s[81], c;** р

```
...
for( i = j = 0; s[i] != '\0'; i++)
     if( s[i] != c) s[j++] = s[i];
s[j]='\0';
```
Приме

Декларация многомерного массива имеет следующий формат:

```
тип ID[размер1][размер2]…[размерN] =
   { {список начальных значений},
            {список начальных значений},
…
```
**};**

Списки начальных значений – **атрибут необязательный**.

Наиболее **быстро изменяется последний индекс** элементов массива, поскольку многомерные массивы в языке **Си** размещаются в памяти компьютера **построчно друг за другом**

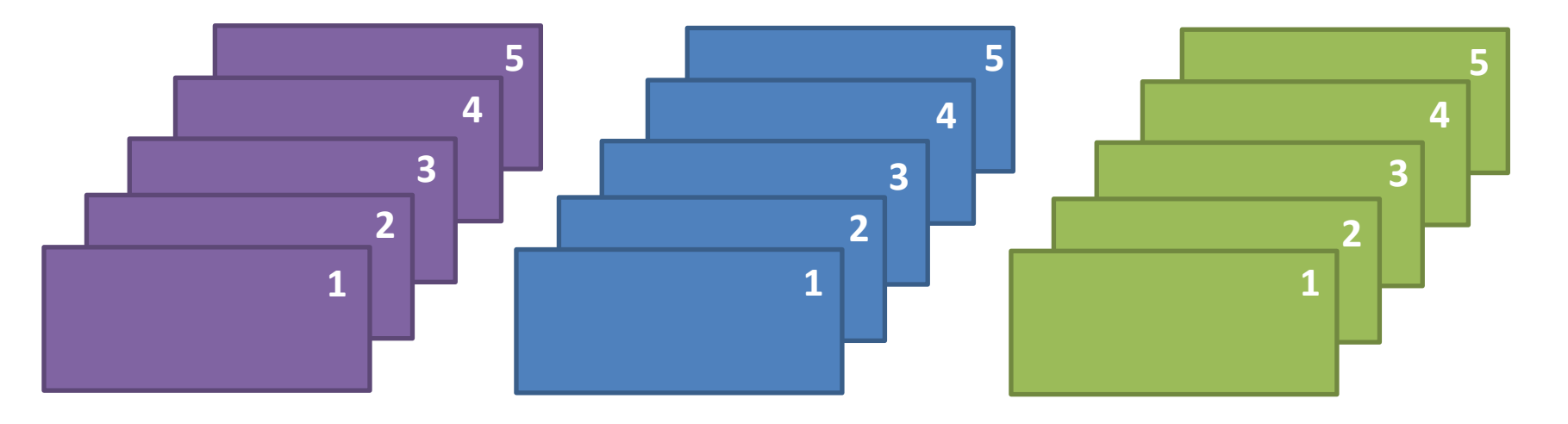

Пусть приведена следующая декларация двухмерного массива:

*int m*[3][4];

Идентификатор двухмерного массива - это указатель на массив указателей (переменная типа указатель на указатель: *int* \*\**m*;).

Поэтому двухмерный массив *m*[3][4]; компилятор рассматривает как массив трех указателей, каждый из которых указывает на начало массива со значениями размером по четыре элемента каждый.

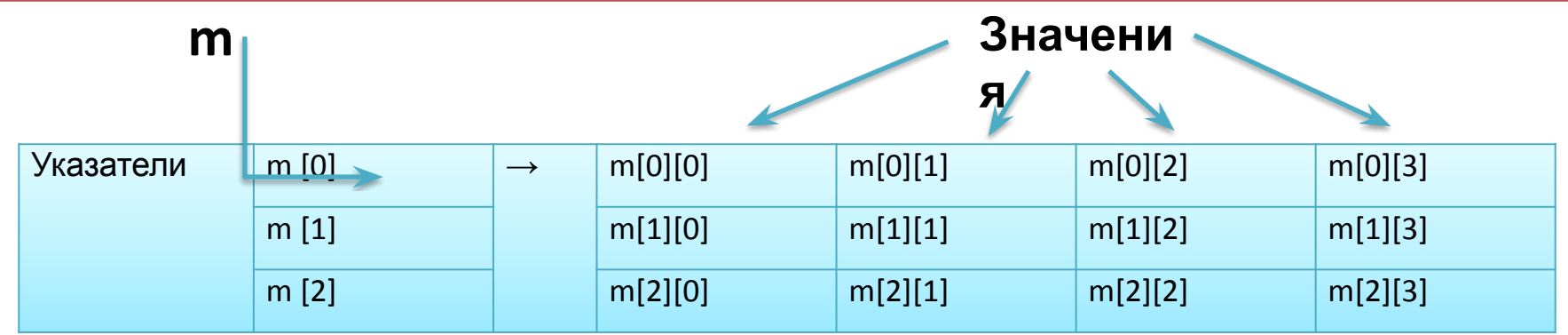

в данном случае указатель m[1] будет иметь адрес m[0]+4\*sizeof(int), т.е. каждый первый элемент следующей строки располагается за последним элементом предыдущей строки.

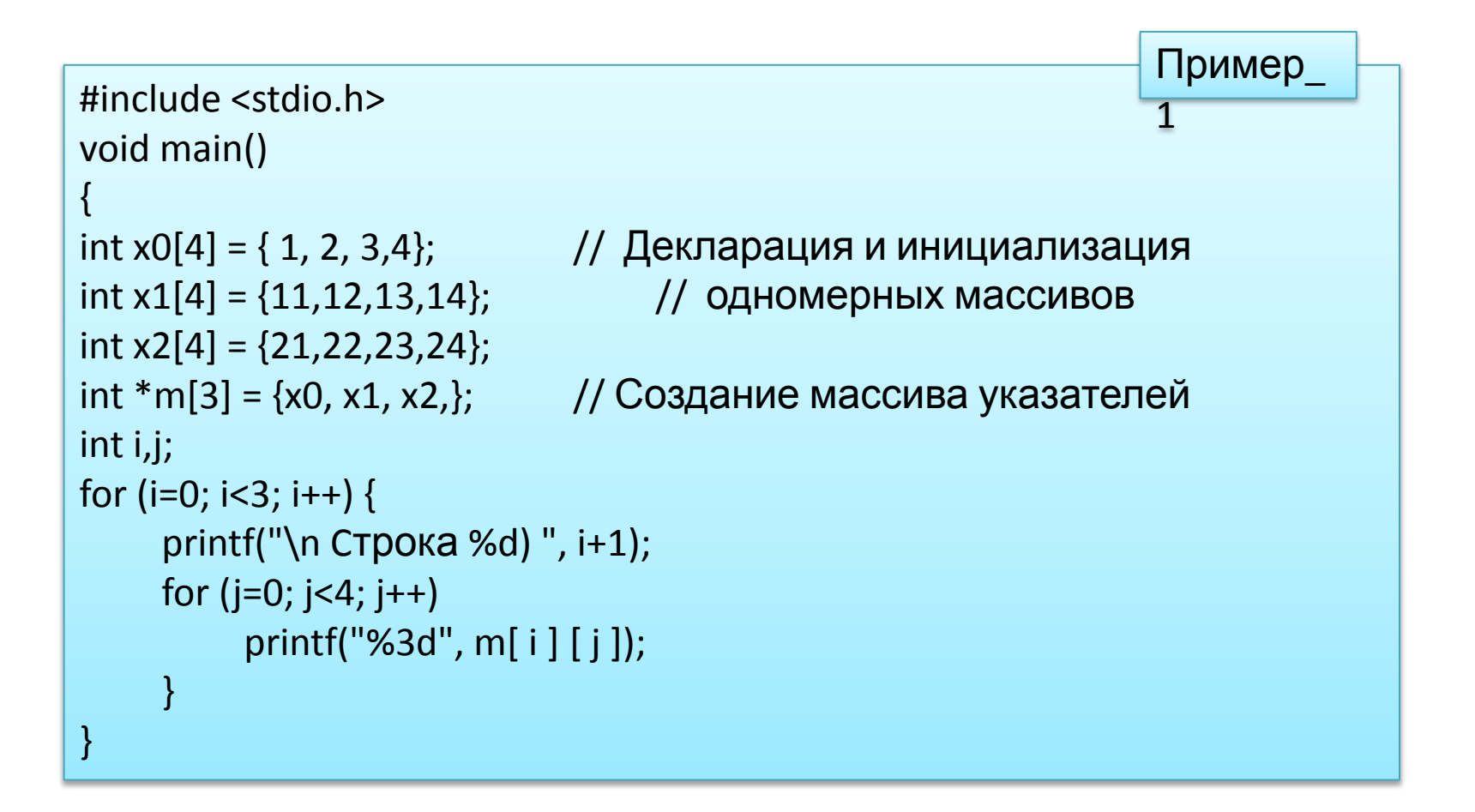

Результаты работы программы: *Cтрока 1) 1 2 3 4 Cтрока 2) 11 12 13 14 Cтрока 3) 21 22 23 24*

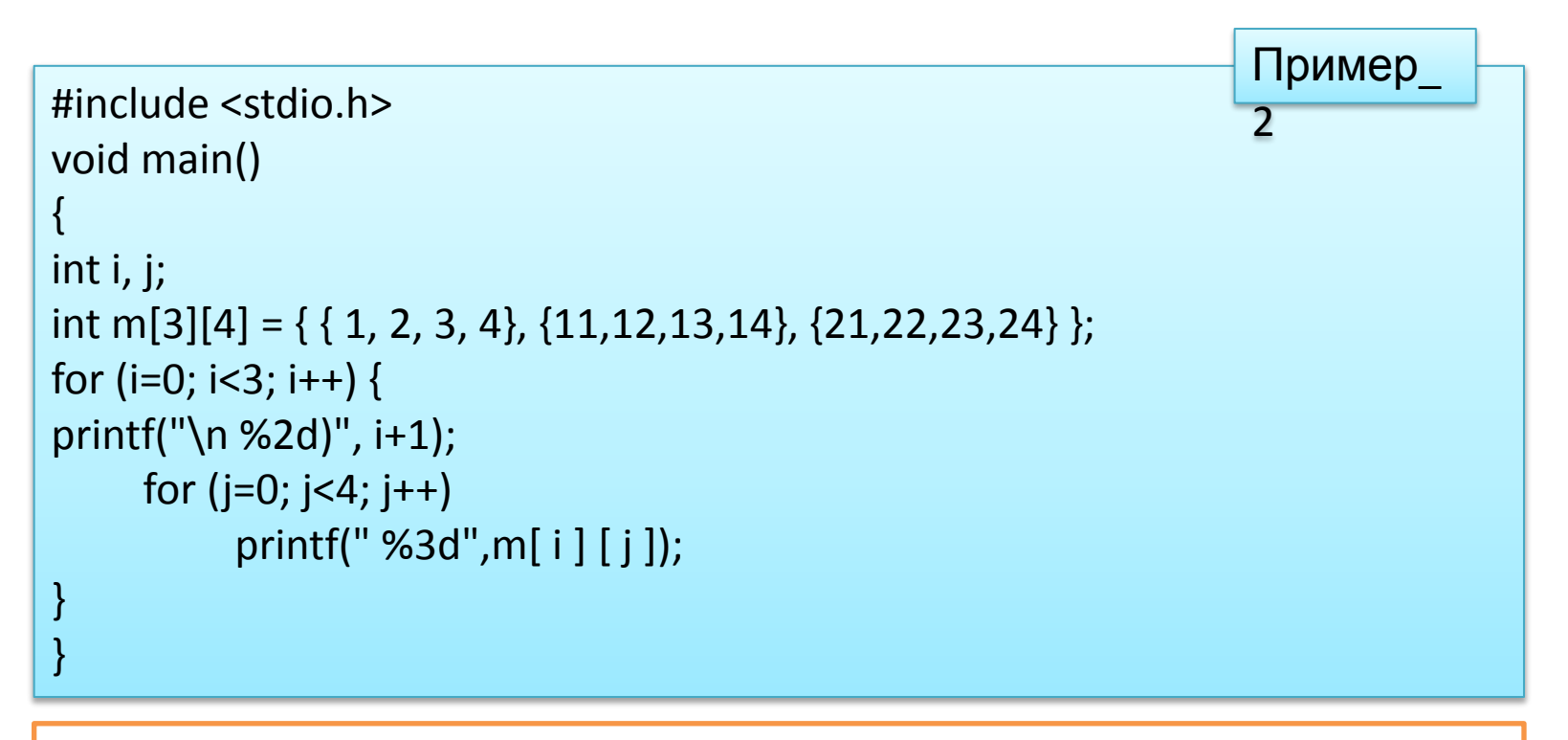

В данной программе **массив указателей** на соответствующие массивы элементов **создается** компилятором **автоматически**, т.е. данные массива располагаются в памяти последовательно по строкам, что является основанием для декларации массива *m* в виде int m[3][4] =  $\{1, 2, 3, 4, 11, 12, 13, 14, 21, 22, 23, 24\}$ ; Замена скобочного выражения *m*[3][4] на *m*[12] здесь не

допускается, так как массив указателей не будет создан.

Таким образом, **использование многомерных массивов** в языке **Си** связано с **расходами памяти** на создание массивов указателей. Очевидна и схема размещения такого массива в памяти –

последовательное (друг за другом) размещение «строк» – одномерных массивов со значениями (векторная организация памяти).

Обращению к элементам массива при помощи операции индексации *m***[***i***][***j***]** соответствует эквивалентное выражение, использующее адресную арифметику – **\*(\*(***m***+***i***)+***j***)**.

Аналогичным образом можно установить соответствие между указателями и массивами с произвольным числом измерений.